# Emacs Benchmarks

November 25, 2018

### Contents

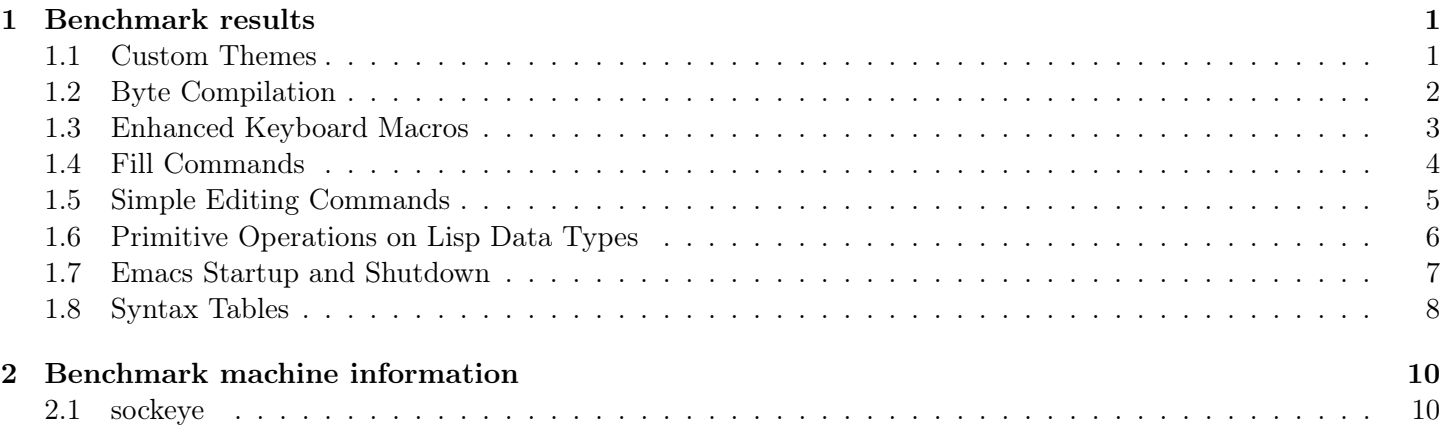

## <span id="page-0-0"></span>1 Benchmark results

#### <span id="page-0-1"></span>1.1 Custom Themes

lisp/cus-theme-tasks.el

#### cus-theme-tasks-load-tango

Load the tango theme.

cus-theme-tasks-load-tango

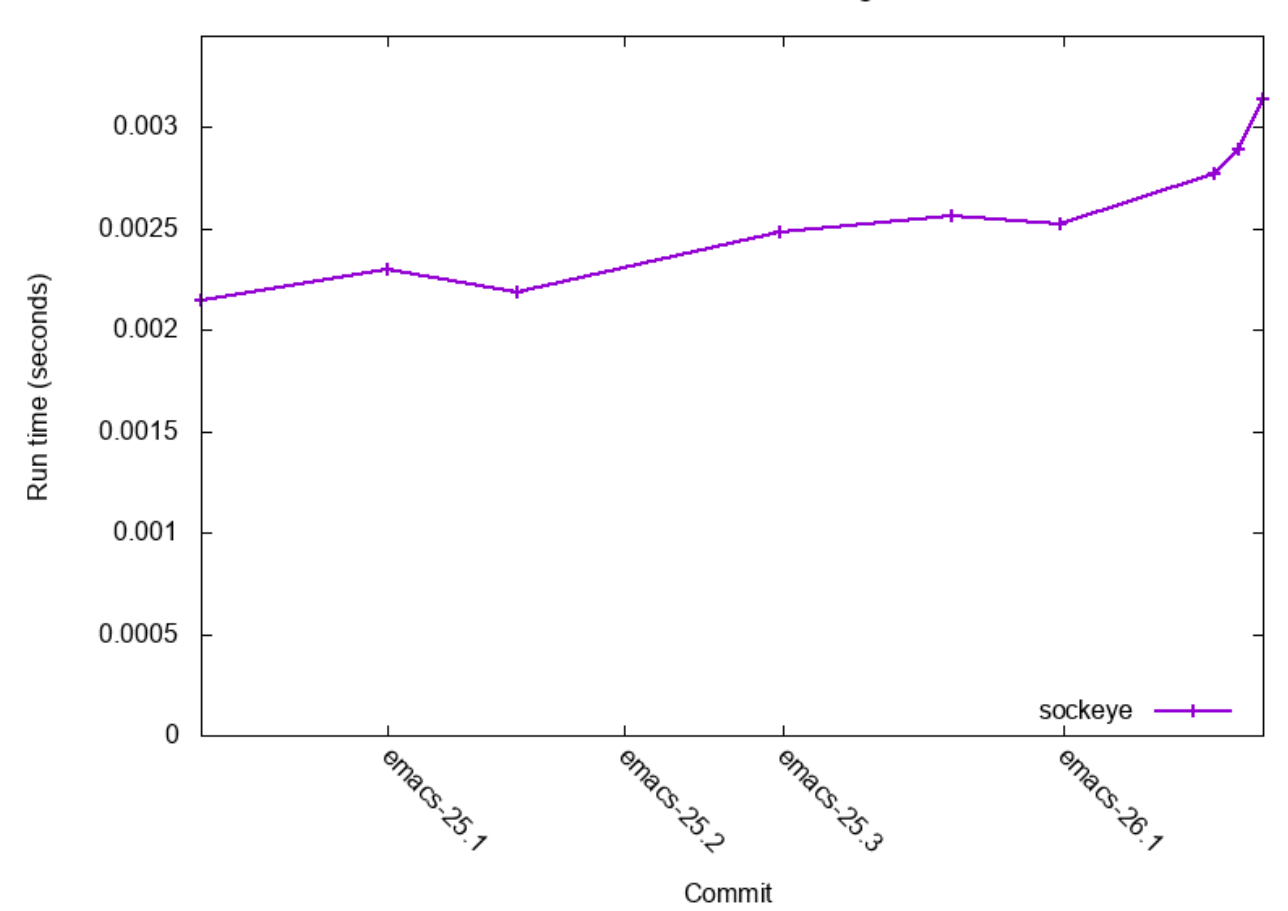

# <span id="page-1-0"></span>1.2 Byte Compilation

lisp/emacs-lisp/bytecomp-tasks.el

### bytecomp-tasks-compile-doc

Byte compile a function.

bytecomp-tasks-compile-doc

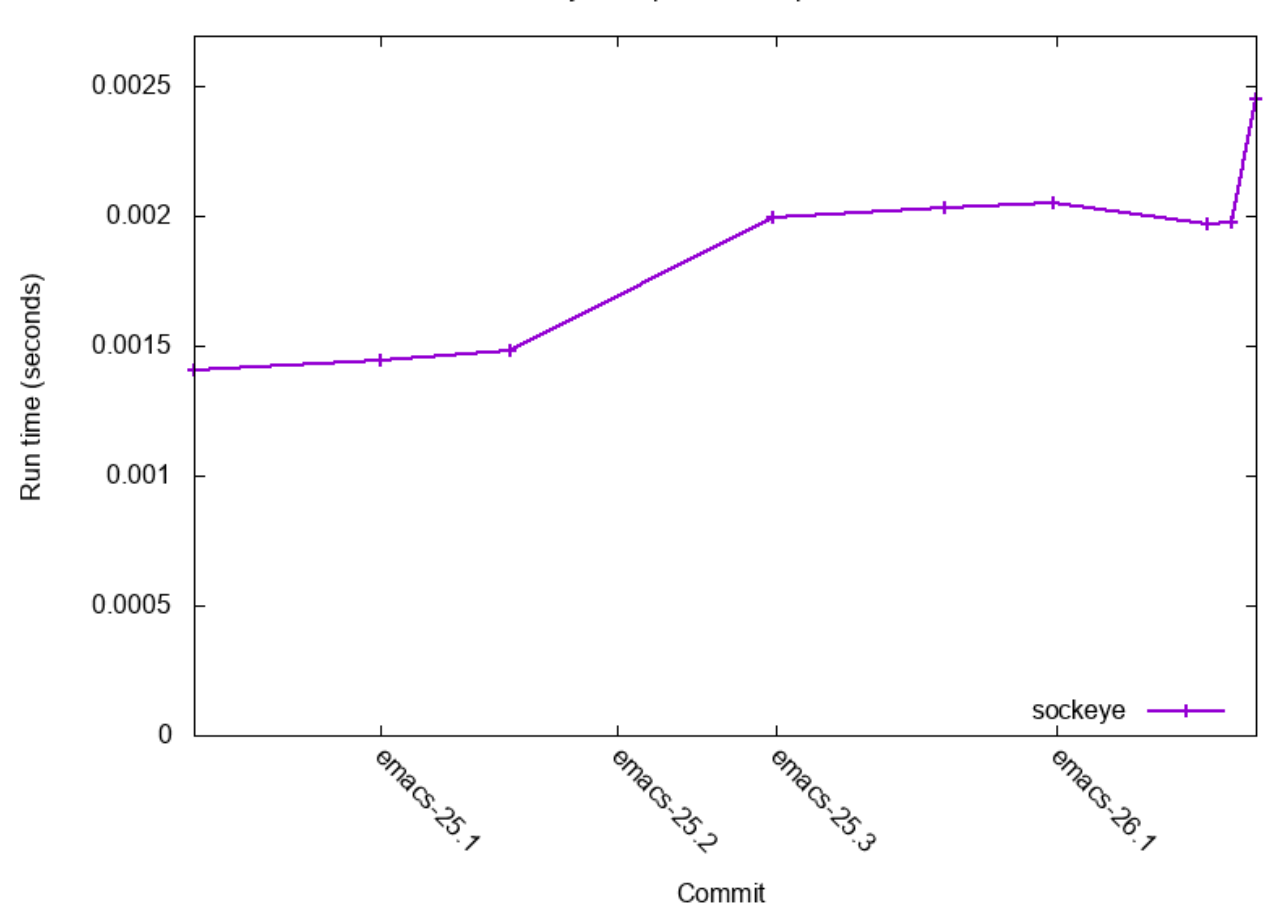

### <span id="page-2-0"></span>1.3 Enhanced Keyboard Macros

lisp/kmacro-tasks.el

### kmacro-tasks-edit-lines

Edit lines of text using a keyboard macro.

kmacro-tasks-edit-lines

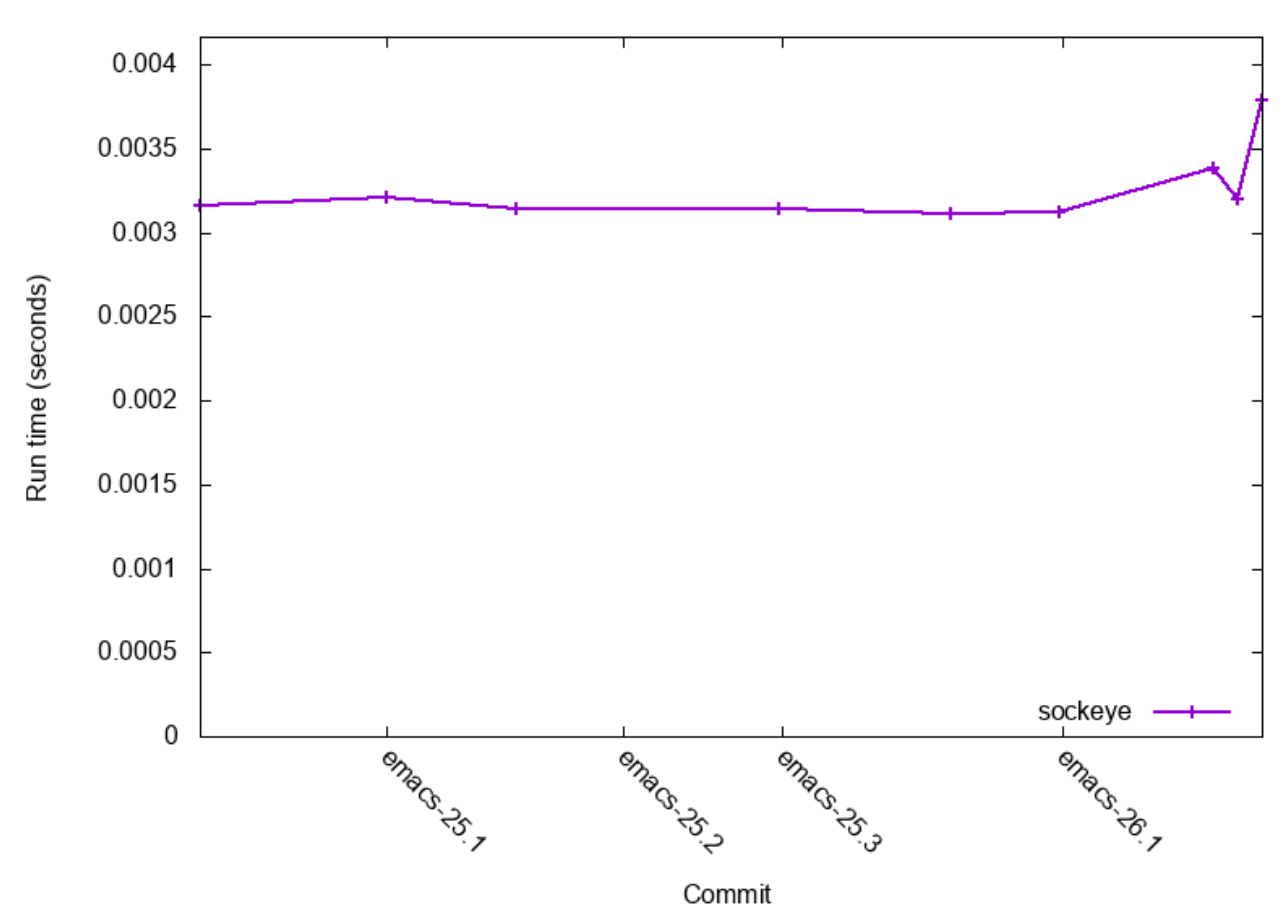

#### <span id="page-3-0"></span>1.4 Fill Commands

lisp/textmodes/fill-tasks.el

### fill-tasks-fill-paragraph

Create a long single line paragraph and use fill-paragraph.

fill-tasks-fill-paragraph

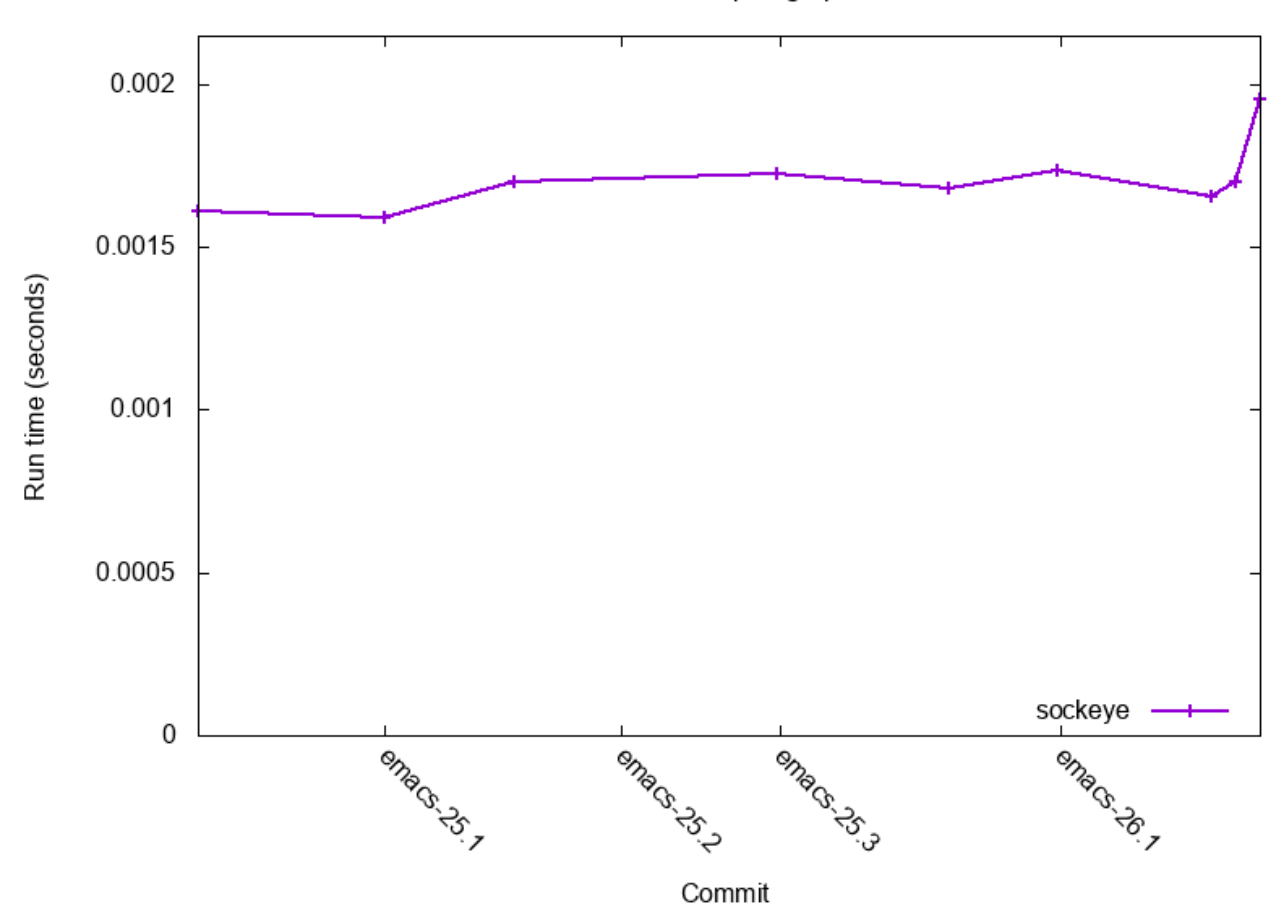

### <span id="page-4-0"></span>1.5 Simple Editing Commands

src/cmds-tasks.el

#### cmds-tasks-forward-line

Use forward-line to navigate through a buffer.

cmds-tasks-forward-line

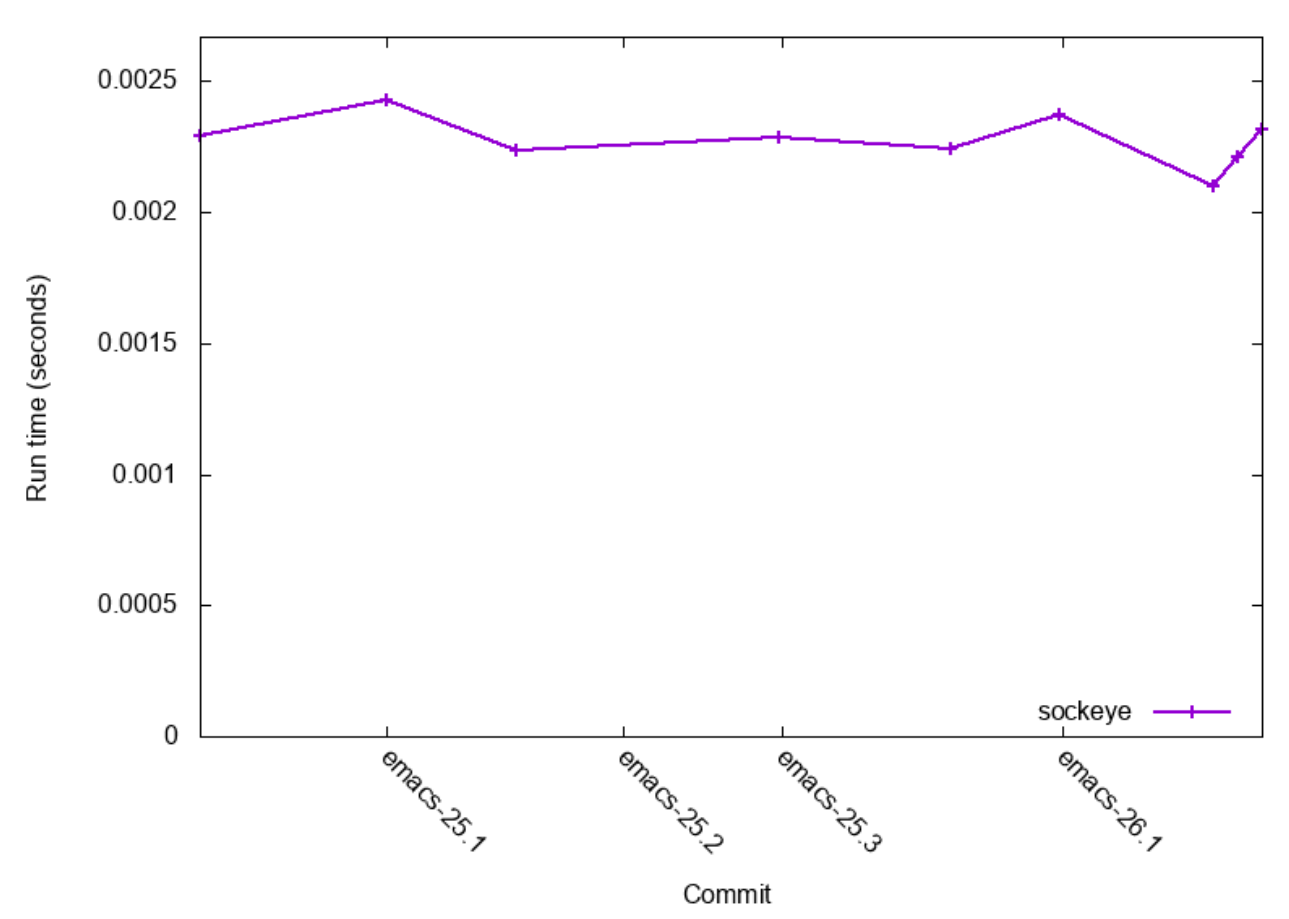

### <span id="page-5-0"></span>1.6 Primitive Operations on Lisp Data Types

src/data-tasks.el

#### data-tasks-prime-p

Verify that a large prime number is prime.

data-tasks-prime-p

![](_page_6_Figure_1.jpeg)

### <span id="page-6-0"></span>1.7 Emacs Startup and Shutdown

src/emacs-tasks.el

#### emacs-tasks-startup

Start up and shut down Emacs.

emacs-tasks-startup

![](_page_7_Figure_1.jpeg)

### <span id="page-7-0"></span>1.8 Syntax Tables

src/syntax-tasks.el

#### syntax-tasks-backward-word

Use 'forward-word' to navigate backwards through a buffer.

syntax-tasks-backward-word

![](_page_8_Figure_1.jpeg)

### syntax-tasks-forward-word

Use 'forward-word' to navigate through a buffer.

syntax-tasks-forward-word

![](_page_9_Figure_1.jpeg)

### <span id="page-9-0"></span>2 Benchmark machine information

#### <span id="page-9-1"></span>2.1 sockeye

#### Configuration

Arguments used to invoke Emacs: -Q --batch

#### System information

OS NixOS 18.09.git.7bac6c1 (Jellyfish) x86\_64 Kernel 4.14.83 CPU Intel i5-7200U (4)  $@3.100GHz$ GPU Intel HD Graphics 620 Memory 7869MiB WM stumpwm DE none+stumpwm Resolution 1920x1080 Shell bash 4.4.23

System information last updated: 2018-11-24 Sat 12:52